## **CAMPAIGN FINANCE REPORT STATE OF WISCONSIN CF-2**

*COMMITTEE IDENTIFICATION*

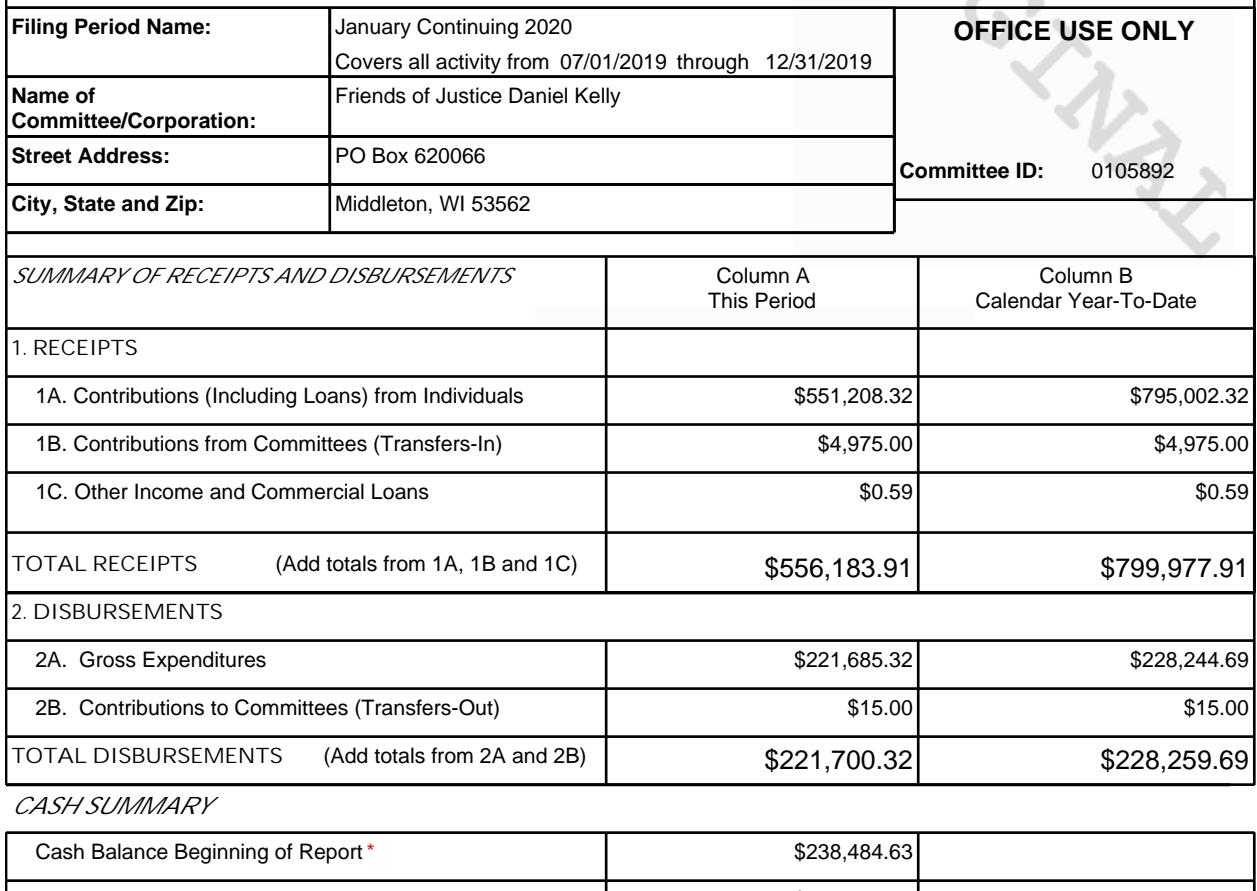

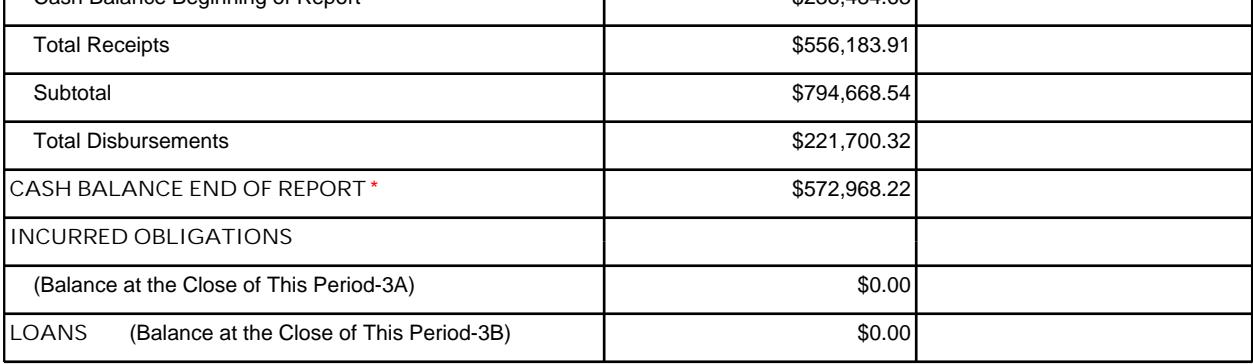

\*Cash Balance as reported by committee

## **I certify that I have examined this report and to the best of my knowledge and belief it is true, correct and complete.**

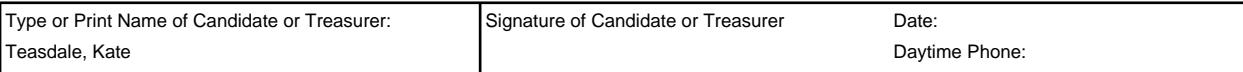

**NOTE:** The information on this form is required by ss.11.06, 11.20, Wis. Stats. Failure to provide the information may subject you to the penalties of ss.11.60, 11.61, Wis. Stats.

CF-2 (Rev. 12/03) This form is prescribed by the Wisconsin Ethics Commission | P.O. Box 7984, Madison, WI 53707-7984 | Phone: 608-266- 8123 | Email: ethicscfis@wi.gov.

The complete report, with all the schedules is 176 pages long.

Please click on the "(Download)" link in the search results grid, save it to your computer, unzip it and view it using Adobe Acrobat Reader.